## CS429: Computer Organization and Architecture Datapath I

Warren Hunt, Jr. and Bill Young Department of Computer Sciences University of Texas at Austin

<span id="page-0-0"></span>Last updated: November 12, 2014 at 07:34

### **Overview**

### How do we build a digital computer?

- **Hardware building blocks: digital logic primitives.**
- **•** Instruction set architecture: what HW must implement.

### Principled approach

- **•** Hardware designed to implement one instruction at a time, and connect to the next instruction.
- Decompose each instruction into a series of steps.
- **•** Expect that many steps will be common to many instructions.

### Extend design from there

- Overlap execution of multiple instructions (pipelining). More on that later.
- **•** Parallel execution of many instructions.
- Covered in more advanced computer architecture course.

### Y86 Instruction Set

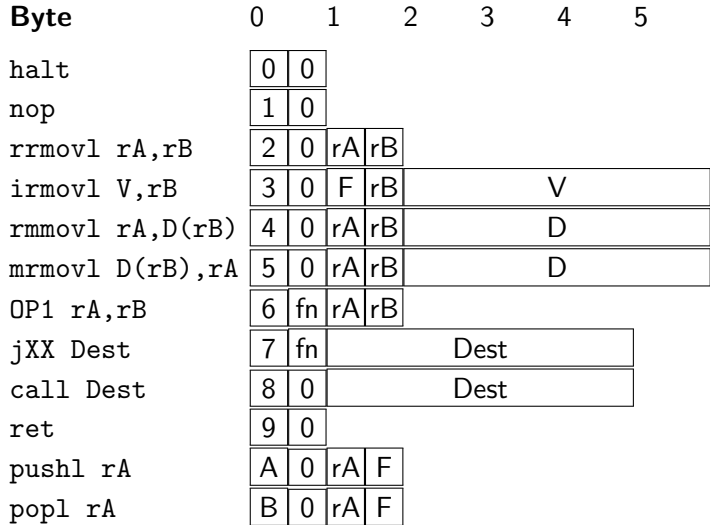

These are the function codes for specific instances of the OP1 and jXX instructions.

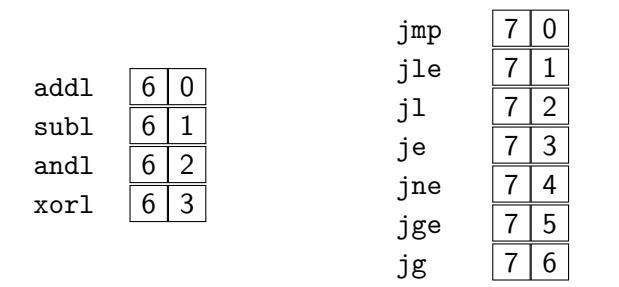

## Building Blocks

### Combinational Logic

- **•** Compute Boolean functions of inputs
- Continuously respond to input changes
- Operate on data and implement control

### Storage Elements

- **o** Store bits
- **o** Implement addressable memories
- Non-addressable registers
- Loaded only as clock rises.

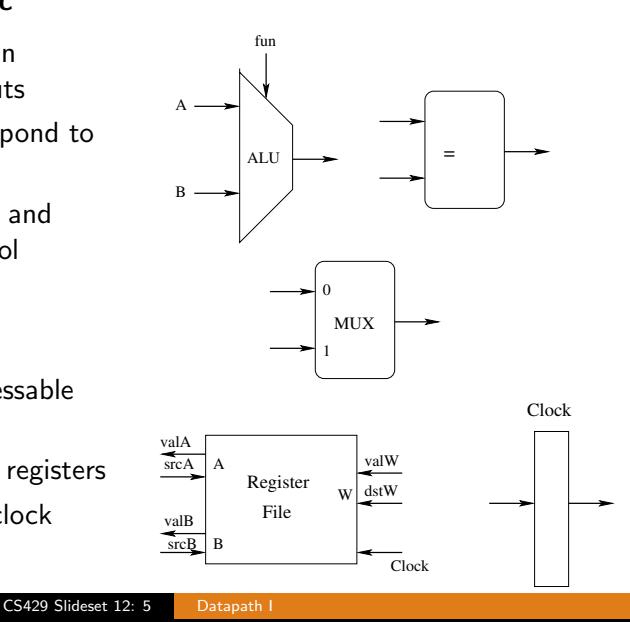

# SEQ Hardware Structure

### **State**

- Program counter register (PC)
- Condition code register (CC)
- **•** Register file
- **•** Memories
	- Access same memory space
	- Data: for reading/writing program data
	- $\bullet$  Instruction: for reading instructions

### Instruction Flow

- Read instruction at address specified by PC
- Process through stages
- Update program counter

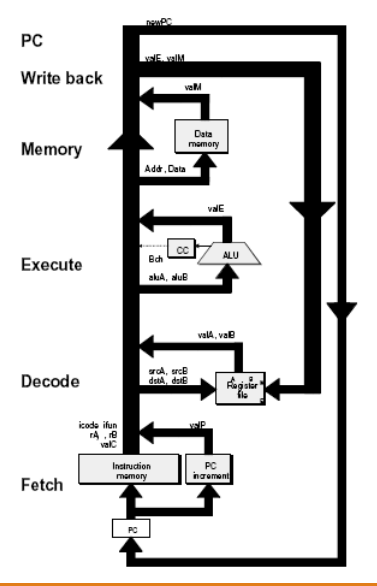

Fetch: Read instruction from instruction memory.

Decode: Read program registers

Execute: Compute value or address

Memory: Read or write back data.

Write Back: Write program registers.

PC: Update the program counter.

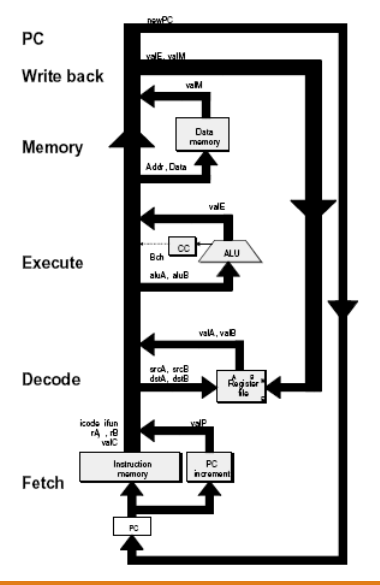

### Fetch

- icode Instruction code
- ifun Function code
- rA Inst. register A
- rB Inst. register B
- valC Instruction constant
- valP Incremented PC

### Execute

- valE ALU result
- Bch Branch flag

#### Decode

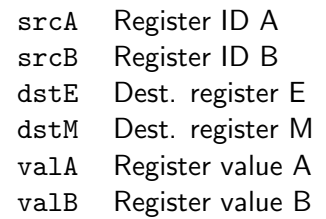

### Memory

valM Value from memory

## Instruction Decoding

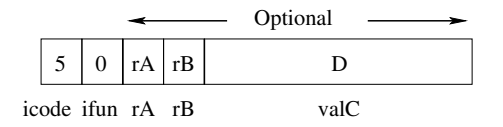

#### Instruction Format

- Instruction byte: icode: ifun
- Optional register byte: rA:rB
- Optional constant word: valC

 $OP1 rA, rB$  | 6 | fn | rA | rB

Fetch: Read 2 bytes.

Decode: Read operand regs.

Execute:

- Perform the operation.
- Set condition codes.

Memory: Do nothing.

Write back: Update register.

PC Update:

• Increment PC by 2.

• Why?

# Stage Computation: Arith./Logical Ops

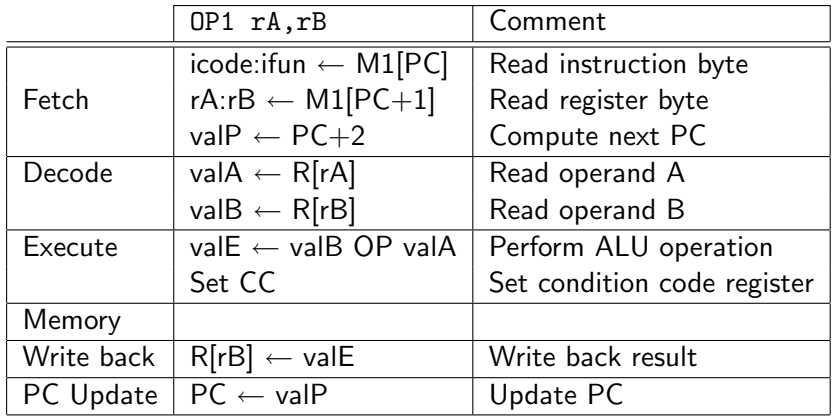

- **•** Formulate instruction execution as a sequence of simple steps.
- Use the same general form for all instructions.
- Why do this? Microcode?

rmmovl  $rA, D(rB)$ 

$$
4 | 0 | rA | rB |
$$

**Fetch:** Read 6 bytes.

Decode: Read operand regs.

**Execute:** Compute effective address.

Memory: Write to memory.

Write back: Do nothing.

PC Update: Increment PC by 6.

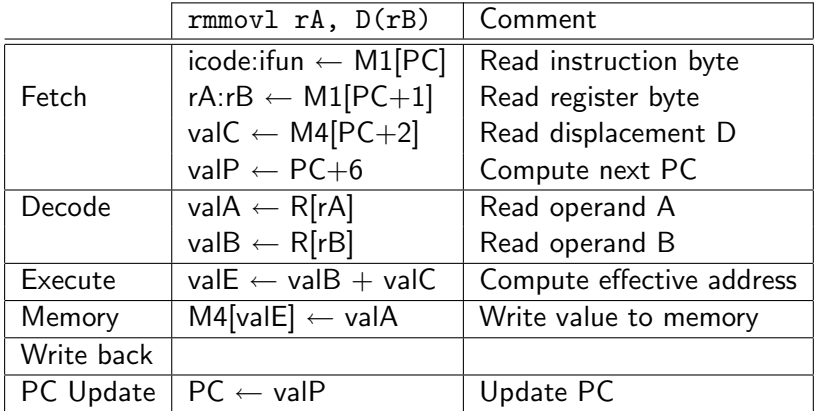

Use the ALU for address computation.

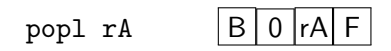

Fetch: Read 2 bytes.

Decode: Read stack pointer.

Execute: Increment stack pointer by 4.

Memory: Read from old stack pointer.

Write back:

- Update stack pointer.
- Write result to register.

PC Update: Increment PC by 2.

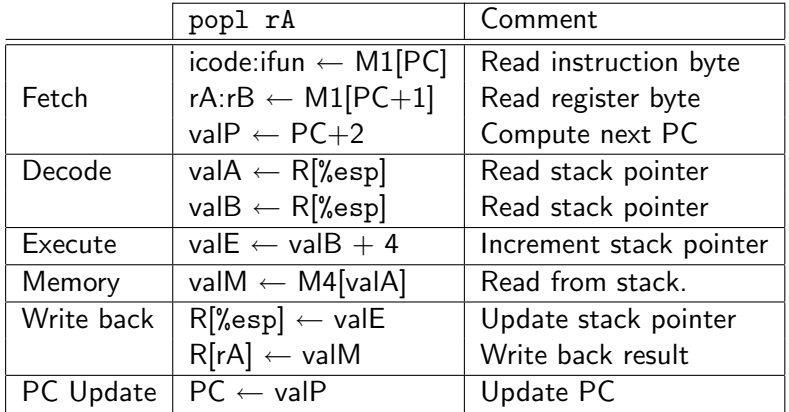

- Use the ALU to increment stack pointer.
- Must update two registers: popped value, new stack pointer.

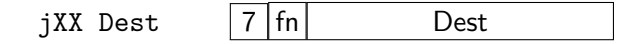

### Fetch:

- Read 5 bytes.
- Increment PC by 5.

Decode: Do nothing.

### Execute:

**O** Determine whether to take branch based on jump condition and condition codes.

Memory: Do nothing.

Write back: Do nothing.

PC Update:

- **o** Set PC to Dest if branch is taken.
- **Otherwise, increment PC.**

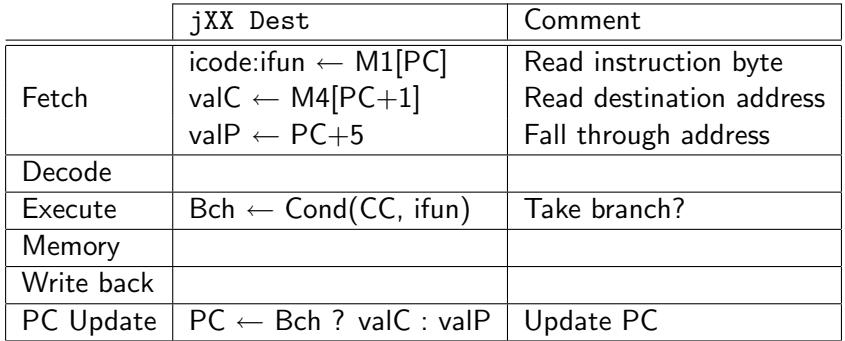

- Compute both addresses.
- Choose based on setting of condition codes and branch condition.

call Dest.  $|8|0|$  Dest

### Fetch:

- Read 5 bytes
- Increment PC by 5

Decode: Read stack pointer.

Execute: Decrement stack pointer by 4

#### Memory:

**• Write incremented PC to** new value of stack pointer.

Write back: Update stack pointer.

PC Update: Set PC to Dest

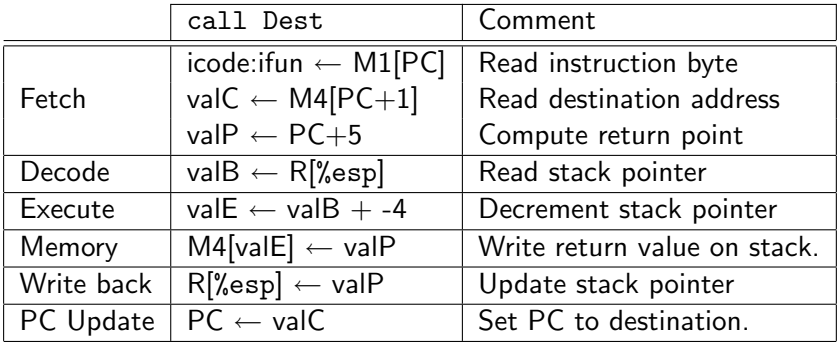

- Use the ALU to decrement stack pointer.
- Store incremented PC.

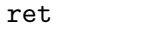

$$
\boxed{9}\boxed{0}
$$

Fetch: Read 1 byte

Decode: Read stack pointer.

Execute: Increment stack pointer by 4

#### Memory:

• Read return address from old stack pointer.

Write back: Update stack pointer.

PC Update: Set PC to return address.

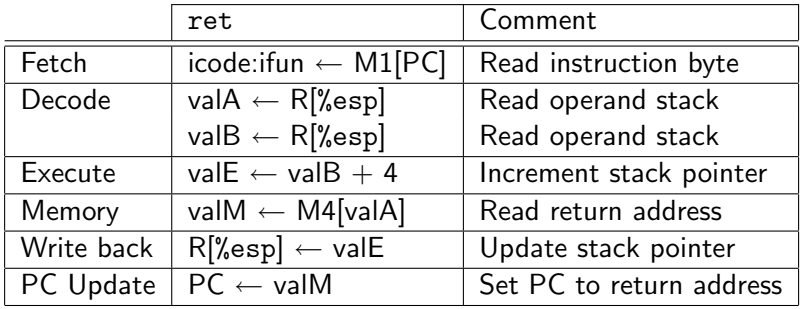

- Use the ALU to increment stack pointer.
- Read return address from memory.

## Computation Steps: ALU Operations

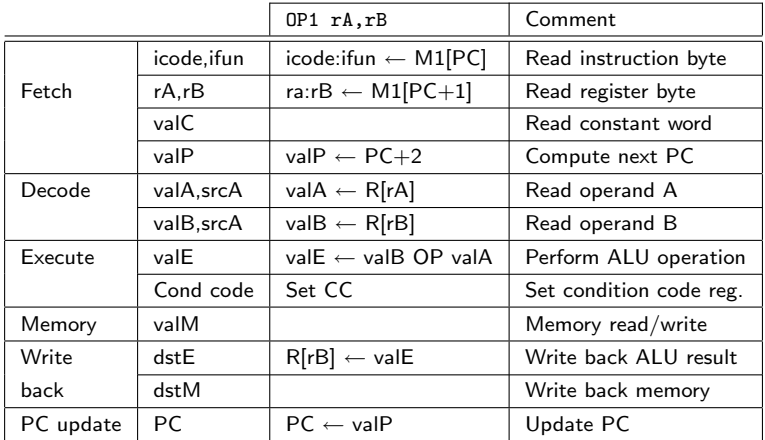

- All instructions follow the same general pattern.
- They differ only in what gets computed each step.

## Computation Steps: Call

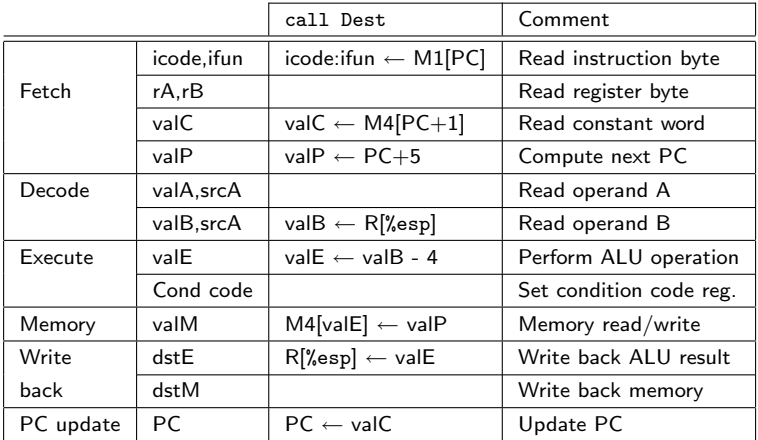

- All instructions follow the same general pattern.
- They differ only in what gets computed each step.

### Fetch

- icode Instruction code
- ifun Function code
- rA Inst. register A
- rB Inst. register B
- valC Instruction constant
- valP Incremented PC

### Execute

- valE ALU result
- Bch Branch flag

#### Decode

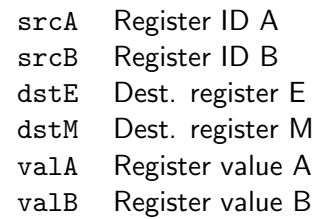

### Memory

valM Value from memory

- Sequential instruction execution cycle.
- **•** Instruction mapping to hardware.
- Instruction decoding.